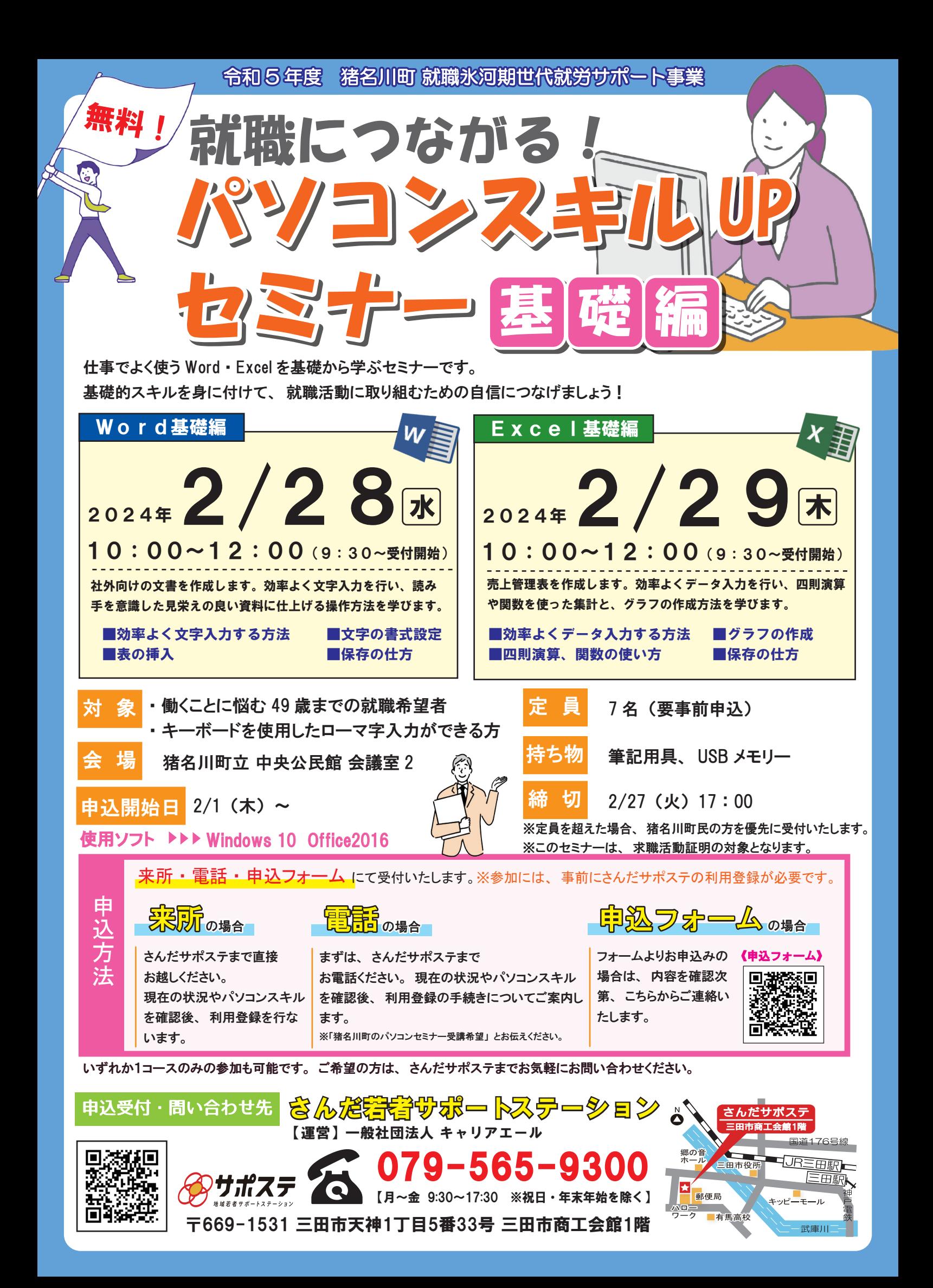

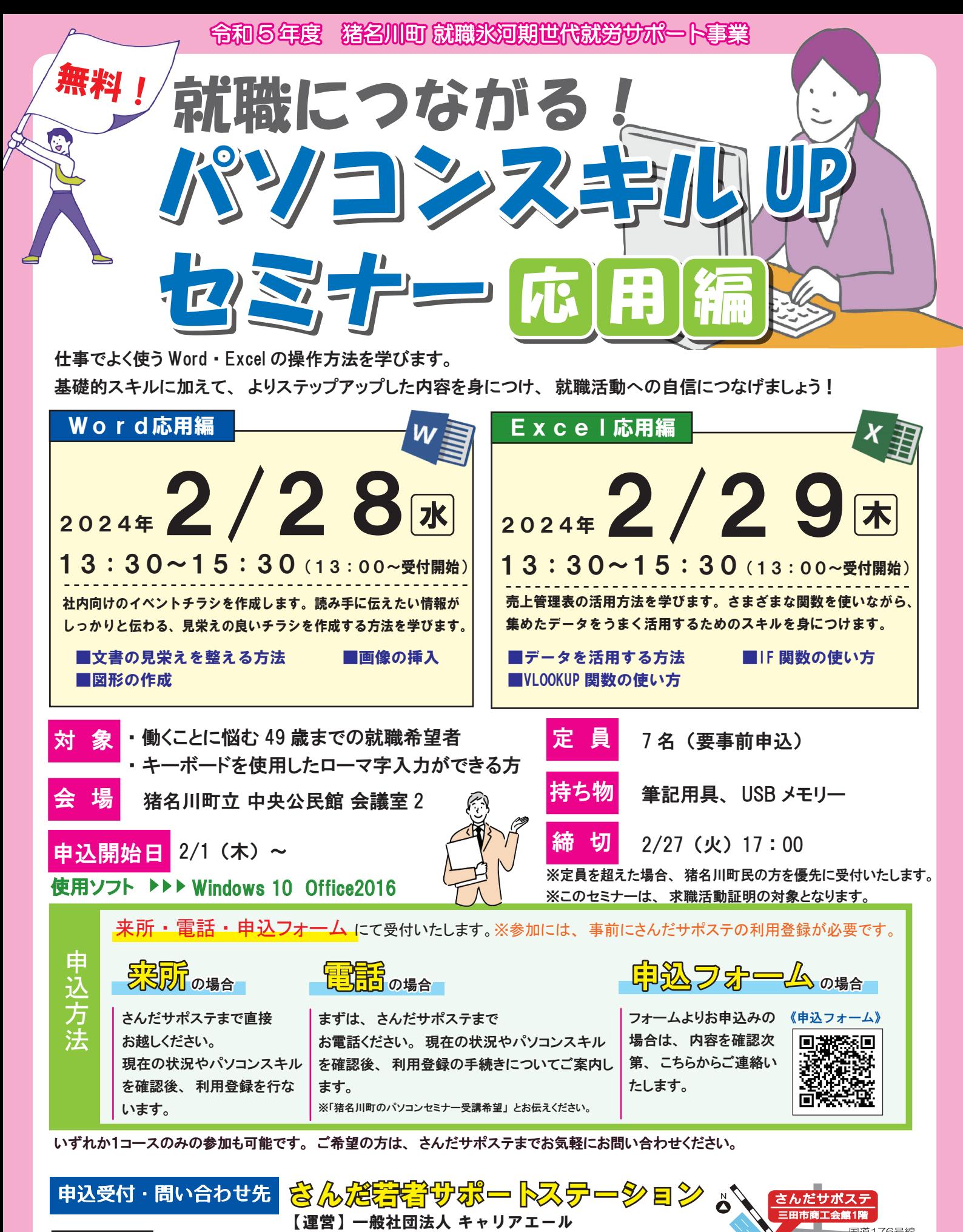

〒669-1531 三田市天神1丁目5番33号 三田市商工会館1階

【月~金 9:30~17:30 ※祝日・年末年始を除く】

079-565-9300

人、郵便局 ワーク

有馬高校

 $=$ FHE

计审拓

郷の音 ホール

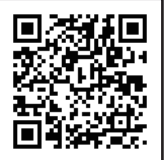

功成方